# ΑΡΧΗ 1ΗΣ ΣΕΛΙ∆ΑΣ – Γ΄ ΗΜΕΡΗΣΙΩΝ

#### **ΠΑΝΕΛΛΑΔΙΚΕΣ ΕΞΕΤΑΣΕΙΣ Γ΄ ΤΑΞΗΣ ΗΜΕΡΗΣΙΟΥ ΓΕΝΙΚΟΥ ΛΥΚΕΙΟΥ ΠΑΡΑΣΚΕΥΗ 6 ΙΟΥΝΙΟΥ 2014 ΕΞΕΤΑΖΟΜΕΝΟ ΜΑΘΗΜΑ: ΑΝΑΠΤΥΞΗ ΕΦΑΡΜΟΓΩΝ ΣΕ ΠΡΟΓΡΑΜΜΑΤΙΣΤΙΚΟ ΠΕΡΙΒΑΛΛΟΝ ΤΕΧΝΟΛΟΓΙΚΗΣ ΚΑΤΕΥΘΥΝΣΗΣ (ΚΥΚΛΟΥ ΠΛΗΡΟΦΟΡΙΚΗΣ ΚΑΙ ΥΠΗΡΕΣΙΩΝ) ΣΥΝΟΛΟ ΣΕΛΙΔΩΝ: ΠΕΝΤΕ (5)**

#### **ΘΕΜΑ Α**

**Α1.** *Να γράψετε στο τετράδιό σας τον αριθμό καθεμιάς από τις παρακάτω προτάσεις 1-5 και, δίπλα, τη λέξη ΣΩΣΤΟ, αν η πρόταση είναι σωστή, ή τη λέξη ΛΑΘΟΣ, αν η πρόταση είναι λανθασμένη.* 

- **1.** Οι εκφράσεις διαμορφώνονται από τους τελεστέους και τους τελεστές. (μονάδες 2)
- **2.** Σκοπός της ταξινόμησης είναι να διευκολυνθεί στη συνέχεια η αναζήτηση των στοιχείων του ταξινομημένου πίνακα. (μονάδες 2)
- **3.** To εκτελέσιμο πρόγραμμα δημιουργείται ακόμα και στην περίπτωση που το αρχικό πρόγραμμα περιέχει λογικά, αλλά όχι συντακτικά λάθη. (μονάδες 2)
- **4.** Οι λογικές τιμές είναι οι εξής: ΟΧΙ, ΚΑΙ, Ή. (μονάδες 2)
- **5.** Μεταξύ των εντολών του σώματος μιας συνάρτησης πρέπει υποχρεωτικά να υπάρχει τουλάχιστον μία εντολή εκχώρησης τιμής στο όνομα της συνάρτησης. (μονάδες 2)

**Μονάδες 10** 

- **Α2.** Να γράψετε στο τετράδιό σας:
	- **α.** Ένα συγκριτικό τελεστή. (μονάδα 1)
	- **β.** Ένα λογικό τελεστή. (μονάδα 1)
	- **γ.** Μία λογική σταθερά. (μονάδα 1)
	- **δ.** Μία απλή λογική έκφραση. (μονάδα 1)
	- **ε.** Μία σύνθετη λογική έκφραση. (μονάδα 1)

#### **Μονάδες 5**

**Α3.** Δίνονται οι τιμές των μεταβλητών Χ=8 και Ψ=4 και η παρακάτω έκφραση:

#### **(ΟΧΙ (9mod5 = 20-4\*2^2)) ΄H (X>Ψ ΚΑΙ "X">"Ψ")**

Να υπολογίσετε την τιμή της έκφρασης αναλυτικά, ως εξής:

- **α.** Να αντικαταστήσετε τις μεταβλητές με τις τιμές τους.(μονάδα 1)
- **β.** Να εκτελέσετε τις αριθμητικές πράξεις. (μονάδα 1)
- **γ.** Να αντικαταστήσετε τις συγκρίσεις με την τιμή ΑΛΗΘΗΣ, αν η σύγκριση είναι αληθής, ή με την τιμή ΨΕΥΔΗΣ, αν η σύγκριση είναι ψευδής. (μονάδα 1)
- **δ.** Να εκτελέσετε τις λογικές πράξεις, ώστε να υπολογίσετε την τελική τιμή της έκφρασης. (μονάδες 2)

#### **Μονάδες 5**

- **Α4. α.** Να γράψετε τους κανόνες που πρέπει να ακολουθούνται στη χρήση των εμφωλευμένων βρόχων με εντολές ΓΙΑ. (μονάδες 6)
	- **β.** Ποιος είναι ο ρόλος του συντάκτη σε ένα προγραμματιστικό περιβάλλον; (μονάδες 2)

# ΑΡΧΗ 2ΗΣ ΣΕΛΙ∆ΑΣ – Γ΄ ΗΜΕΡΗΣΙΩΝ

- **γ.** Ποιος είναι ο ρόλος του συνδέτη-φορτωτή σε ένα προγραμματιστικό περιβάλλον; (μονάδες 2)
- **δ.** Ποιος είναι ο ρόλος του μεταγλωττιστή σε ένα προγραμματιστικό περιβάλλον; (μονάδες 2)

#### **Μονάδες 12**

**Α5.** Δίνεται το παρακάτω ημιτελές τμήμα αλγορίθμου:

**Α** ← **...** 

**Β** ← **...** 

**Αρχή\_επανάληψης**

 **Β** ← **...** 

 **Α** ← **...** 

**Μέχρις\_ότου Α>200** 

#### **Εμφάνισε Β**

Να ξαναγράψετε στο τετράδιό σας το παραπάνω τμήμα αλγορίθμου με τα κενά συμπληρωμένα, έτσι ώστε να υπολογίζει και να εμφανίζει το άθροισμα των περιττών ακεραίων από το 100 έως το 200.

**Μονάδες 8** 

#### **ΘΕΜΑ Β**

**Β1.** Για την ταξινόμηση, σε φθίνουσα σειρά, των στοιχείων ενός μονοδιάστατου πίνακα αριθμών Π[30] μπορεί να ακολουθηθεί η παρακάτω διαδικασία: Αρχικά, ο πίνακας σαρώνεται από την αρχή μέχρι το τέλος του, προκειμένου να βρεθεί το μεγαλύτερο στοιχείο του. Αυτό το στοιχείο τοποθετείται στην αρχή του πίνακα, ανταλλάσσοντας θέσεις με το στοιχείο της πρώτης θέσης του πίνακα. Η σάρωση του πίνακα επαναλαμβάνεται,

ξεκινώντας τώρα από το δεύτερο στοιχείο του πίνακα. Το μεγαλύτερο από τα στοιχεία που απέμειναν ανταλλάσσει θέσεις με το στοιχείο της δεύτερης θέσης του πίνακα. Η σάρωση επαναλαμβάνεται, ξεκινώντας από το τρίτο στοιχείο του πίνακα, μετά από το τέταρτο στοιχείο του πίνακα κ.ο.κ.

Το παρακάτω ημιτελές τμήμα αλγορίθμου κωδικοποιεί την παραπάνω διαδικασία:

# **Για k από 1 μέχρι 29**

```
\theta \leftarrow \stackrel{(1)}{...}... Για i από k μέχρι30
 Αν Π[i] (2)
... Π[θ] τότε
\theta \leftarrow \frac{3}{2} Τέλος_αν
         Τέλος_επανάληψης
 αντιμετάθεσε (4)
... , (5)
... Τέλος_επανάληψης
```
# ΑΡΧΗ 3ΗΣ ΣΕΛΙ∆ΑΣ – Γ΄ ΗΜΕΡΗΣΙΩΝ

Να γράψετε στο τετράδιό σας τους αριθμούς (1) έως (5), που αντιστοιχούν στα κενά του αλγορίθμου και, δίπλα σε κάθε αριθμό, ό,τι πρέπει να συμπληρωθεί, ώστε να γίνεται σωστά η ταξινόμηση.

#### **Μονάδες 10**

**Μονάδες 10** 

**Β2.** Δίνεται ο παρακάτω αλγόριθμος:

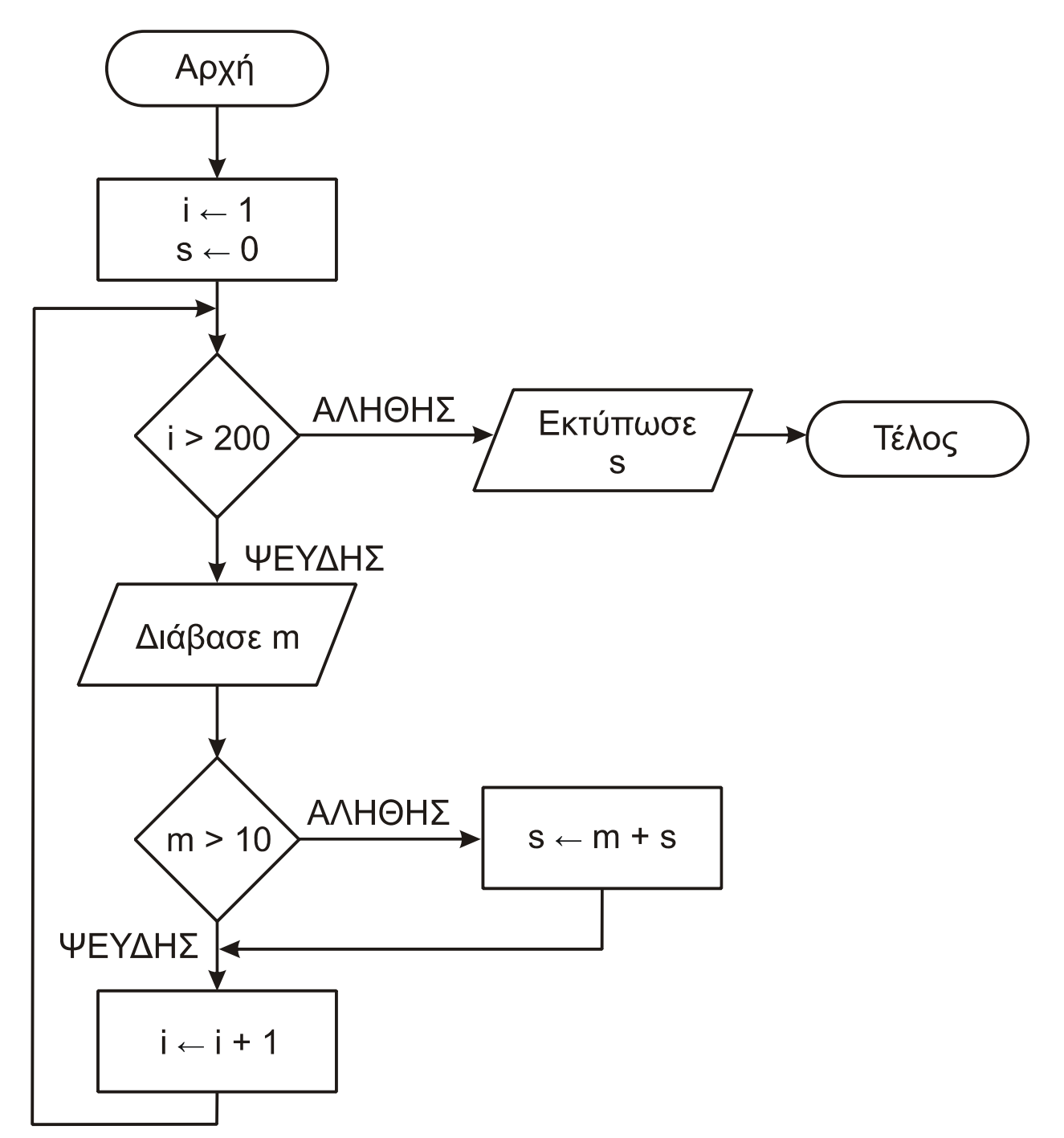

Να κωδικοποιήσετε τον παραπάνω αλγόριθμο σε ψευδογλώσσα.

ΤΕΛΟΣ 3ΗΣ ΑΠΟ 5 ΣΕΛΙ∆ΕΣ

### **ΘΕΜΑ Γ**

Ένας πελάτης αγοράζει προϊόντα από ένα κατάστημα. Να αναπτύξετε αλγόριθμο ο οποίος:

**Γ1.** Για κάθε προϊόν που αγοράζει ο πελάτης, να διαβάζει τον κωδικό του, τον αριθμό τεμαχίων που αγοράστηκαν και την τιμή τεμαχίου. Η διαδικασία ανάγνωσης να σταματά, όταν δοθεί ως κωδικός ο αριθμός 0.

#### **Μονάδες 3**

**Γ2.** Αν ο λογαριασμός δεν υπερβαίνει τα 500 ευρώ, να εμφανίζει το μήνυμα «ΠΛΗΡΩΜΗ ΜΕΤΡΗΤΟΙΣ». Διαφορετικά, να υπολογίζει και να εμφανίζει το πλήθος των απαιτούμενων για την εξόφληση δόσεων, όταν η εξόφληση γίνεται με άτοκες μηνιαίες δόσεις, ως εξής: Τον πρώτο μήνα η δόση θα είναι 20 ευρώ και κάθε επόμενο μήνα θα αυξάνεται κατά 5 ευρώ, μέχρι να εξοφληθεί το συνολικό ποσό.

#### **Μονάδες 6**

**Γ3.** Να υπολογίζει και να εμφανίζει τον συνολικό αριθμό των τεμαχίων με τιμή τεμαχίου μεγαλύτερη των 10 ευρώ.

#### **Μονάδες 5**

**Γ4.** Να υπολογίζει και να εμφανίζει τον συνολικό αριθμό των τεμαχίων με τη μέγιστη τιμή τεμαχίου.

#### **Μονάδες 6**

### **ΘΕΜΑ Δ**

Μια εταιρεία Πληροφορικής καταγράφει, για δέκα ιστότοπους, τον αριθμό των επισκέψεων που δέχεται ο καθένας, κάθε μέρα, για τέσσερις εβδομάδες.

Να αναπτύξετε αλγόριθμο, ο οποίος:

**Δ1.** Για καθένα από τους ιστότοπους να διαβάζει το όνομά του και τον αριθμό των επισκέψεων που δέχθηκε ο ιστότοπος για καθεμιά ημέρα. Δεν απαιτείται έλεγχος εγκυρότητας τιμών.

#### **Μονάδες 2**

**Δ2.** Να εμφανίζει το όνομα κάθε ιστοτόπου και τον συνολικό αριθμό των επισκέψεων που δέχθηκε αυτός στο διάστημα των τεσσάρων εβδομάδων.

#### **Μονάδες 3**

**Δ3.** Να εμφανίζει τα ονόματα των ιστοτόπων που κάθε μέρα στο διάστημα των τεσσάρων εβδομάδων δέχθηκαν περισσότερες από 500 επισκέψεις. Αν δεν υπάρχουν τέτοιοι ιστότοποι, να εμφανίζει κατάλληλο μήνυμα.

#### **Μονάδες 6**

**Δ4.** Να διαβάζει το όνομα ενός ιστοτόπου. Αν το όνομα αυτό δεν είναι ένα από τα δέκα ονόματα που έχουν δοθεί, να το ξαναζητά, μέχρι να δοθεί ένα από αυτά τα ονόματα. Να εμφανίζει τους αριθμούς των εβδομάδων (1-4) κατά τη διάρκεια των οποίων ο συνολικός (εβδομαδιαίος) αριθμός επισκέψεων στον ιστότοπο αυτό είχε τη μέγιστη τιμή.

#### **Μονάδες 9**

# **ΟΔΗΓΙΕΣ (για τους εξεταζομένους)**

- 1. **Στο εξώφυλλο** του τετραδίου να γράψετε το εξεταζόμενο μάθημα. **Στο εσώφυλλο πάνω-πάνω** να συμπληρώσετε τα Ατομικά στοιχεία μαθητή. **Στην αρχή των απαντήσεών σας** να γράψετε πάνω-πάνω την ημερομηνία και το εξεταζόμενο μάθημα. **Να μην αντιγράψετε** τα θέματα στο τετράδιο και **να μη γράψετε** πουθενά στις απαντήσεις σας το όνομά σας.
- 2. Να γράψετε το ονοματεπώνυμό σας στο πάνω μέρος των φωτοαντιγράφων αμέσως μόλις σας παραδοθούν. **Τυχόν σημειώσεις σας πάνω στα θέματα δεν θα βαθμολογηθούν σε καμία περίπτωση**. Κατά την αποχώρησή σας να παραδώσετε μαζί με το τετράδιο και τα φωτοαντίγραφα.
- 3. Να απαντήσετε **στο τετράδιό σας** σε όλα τα θέματα **μόνο** με μπλε ή **μόνο** με μαύρο στυλό με μελάνι που δεν σβήνει. Μολύβι επιτρέπεται, **μόνο** αν το ζητάει η εκφώνηση, και **μόνο** για πίνακες, διαγράμματα κλπ.
- 4. Κάθε απάντηση επιστημονικά τεκμηριωμένη είναι αποδεκτή.
- 5. Διάρκεια εξέτασης: τρεις (3) ώρες μετά τη διανομή των φωτοαντιγράφων.
- 6. Ώρα δυνατής αποχώρησης: 10.30 π.μ.

# **ΣΑΣ ΕΥΧΟΜΑΣΤΕ KΑΛΗ ΕΠΙΤΥΧΙΑ**

# **ΤΕΛΟΣ ΜΗΝΥΜΑΤΟΣ**

# ΑΝΑΠΤΥΞΗ ΕΦΑΡΜΟΓΩΝ ΣΕ ΠΡΟΓΡΑΜΜΑΤΙΣΤΙΚΟ ΠΕΡΙΒΑΛΛΟΝ ΤΕΧΝΟΛΟΓΙΚΗΣ ΚΑΤΕΥΘΥΝΣΗΣ Γ΄ ΛΥΚΕΙΟΥ 6 IOYNIOY 2014

# ΑΠΑΝΤΗΣΕΙΣ

# ΘΕΜΑ Α

A1.

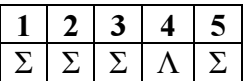

#### A<sub>2</sub>.

 $\alpha$ .  $\leq$ β. ΟΧΙ γ. ΑΛΗΘΗΣ  $\delta$ .  $A \leq 9$ ε.  $(X = 1)$  KAI (Y MOD 4 = 0)

#### A3.

**α.** (OXI (9mod5 = 20-4\*2^2)) Ή (8>4 KAI "X">"Ψ") β. (ΟΧΙ(4=4)) Ή (8>4 KAI "X">"Ψ") γ. (ΟΧΙ(ΑΛΗΘΗΣ)) Ή (ΑΛΗΘΗΣ ΚΑΙ ΨΕΥ∆ΗΣ) δ. ΨΕΥ∆ΗΣ Ή ΨΕΥ∆ΗΣ ΨΕΥ∆ΗΣ

#### Α4.

α. Η απάντηση βρίσκεται στο σχολικό βιβλίο, σελ. 180 β. Η απάντηση βρίσκεται στο σχολικό βιβλίο, σελ. 140 γ. Η απάντηση βρίσκεται στο σχολικό βιβλίο, σελ. 138 δ. Η απάντηση βρίσκεται στο σχολικό βιβλίο, σελ. 138

#### A<sub>5</sub>.

 $A \leftarrow 101$  $B \leftarrow 0$ Αρχή\_Επανάληψης  $B \leftarrow B + A$  $A \leftarrow A + 2$ Μέχρις\_ότου Α > 200 Εµφάνισε Β

#### Β1.

Για k από 1 µέχρι 29  $\theta \leftarrow k$ Για i από k µέχρι 30 Αν Π[i] > Π[θ] τότε  $\theta \leftarrow i$ Τέλος\_αν Τέλος\_επανάληψης Αντιµετάθεσε Π[θ],Π[k] Τέλος\_επανάληψης

#### Β2.

```
Αλγόριθµος Θέµα_Β2 
       S \leftarrow 0Για i από 1 µεχρι 200 
              ∆ιάβασε m 
              Αν m > 0 τότε
                      S \leftarrow S + mΤέλος_αν 
       Τέλος_επανάληψης 
       Εκτύπωσε S 
Τέλος Θέµα_Β2
```
#### ΘΕΜΑ Γ

ΘΕΜΑ Β<br>
Η. Για k από 1 μέχρι 29<br>
θ Ε k<br>
Για i από k μέχρι 30<br>
θ Ε k<br>
- πέλος επανάληψης<br>
- πέλος επανάληψης<br>
- πέλος επανάληψης<br>
- πέλος επανάληψης<br>
- πέλος επανάληψης<br>
- δ ε θ πι i από 1 μεχρι 200<br>
- Δλγόριθμος θέμα - Β Αλγόριθµος Θέµα\_Γ ! Απαιτούµενες αρχικοποιήσεις max  $\tau$ ιμή  $\leftarrow$  -1 !μέγιστη τιμή τεμαχίου  $πλ$  max  $\leftarrow$  0 ! πλήθος προϊόντων με τιμή max τιμή sum  $\leftarrow$  0  $\qquad$  ! συνολικός λογαριασμός  $πλ$  10  $\leftarrow$  0  $\cdot$  | πλήθος τεμαχίων με τιμή > 10 ευρώ ! Γ1 Ερώτηµα ∆ιάβασε κωδ **Όσο** κωδ  $\leq 0$  επανάλαβε ∆ιάβασε τεµ, τιµή sum  $\leftarrow$  sum + τεμ \* τιμή ! Γ3 ερώτηµα – εύρεση πλήθους Αν τιµή > 10 τότε  $πλ_10$   $\leftarrow$   $πλ_10$  + τεμ Τέλος\_Αν

```
! Γ4 ερώτηµα – εύρεση µέγιστης τιµής 
               Αν τιµή > max_τιµή τότε
                      max τιμή \leftarrow τιμή
                      πλ max \leftarrow τεμ
               Αλλιώς Αν max τιμή = τιμή τότε
                      πλ max \leftarrow πλ max + τεμ
                Τέλος_Αν 
                ∆ιάβασε κωδ 
Τέλος_Επανάληψης 
! Γ2 ερώτηµα 
Αν sum <= 500 τότε
       Εµφάνισε "ΠΛΗΡΩΜΗ ΜΕΤΡΗΤΟΙΣ" 
Αλλιώς 
       ποσό δόσης \leftarrow 20
       μήνες \leftarrow 1
       ανεξόφλητο \leftarrow sum – ποσό δόσης
        Αρχή_Επανάληψη 
              ποσό δόσης \leftarrow ποσό δόσης + 5
              \muήνες \leftarrow \muήνες + 1
               ανεξόφλητο  ανεξόφλητο – ποσό_δόσης 
       Μέχρις_ότου ανεξόφλητο <= 0 
       Εµφάνισε "Πλήθος δόσεων:'', µήνες 
Τέλος_Αν
```
! Γ3 – εµφάνιση πλήθους Εµφάνισε "Πλήθος τεµαχίων µε τιµή άνω των 10 ευρώ:", πλ\_10

! Γ4 – εµφάνιση πλήθους Εµφάνισε "Πλήθος τεµαχίων µε µέγιστη τιµή τεµαχίου:", πλ\_max

Τέλος Θέµα\_Γ

#### ΘΕΜΑ ∆

Αλγόριθµος Θέµα\_∆

! ∆1 ερώτηµα Για i από 1 µέχρι 10 ∆ιάβασε ΟΝ[i] Για j από 1 µέχρι 28 ∆ιάβασε Επ[i,j] Τέλος\_Επανάληψης Τέλος\_Επανάληψης

```
 ! ∆2 ερώτηµα 
Για i από 1 µέχρι 10 
        \SigmaE[i] \leftarrow 0
         Για j από 1 µέχρι 28 
                \SigmaE[i] \leftarrow \SigmaE[i] + E\pi[i,j]
         Τέλος_Επανάληψης 
         Εµφάνισε ΟΝ[i], ΣΕ[i] 
 Τέλος_Επανάληψης 
 ! ∆3 ερώτηµα 
\pi\lambda \leftarrow 0Για i από 1 µέχρι 10 
        found \leftarrow Αληθής
        i \leftarrow 1 Όσο j <= 28 και found = Αληθής επανάλαβε
                 Αν Επ [i,j] < 500 τότε
                         found  Ψευδής 
                 Αλλιώς 
                        i \leftarrow j + 1 Τέλος_Αν 
         Τέλος_Επανάληψης 
        Αν found = Αληθής τότε
                 Εµφάνισε ΟΝ[i] 
                \pi\lambda \leftarrow \pi\lambda + 1 Τέλος_Αν 
 Τέλος_Επανάληψης 
Αν πλ = 0 τότε 
         Εµφάνισε "∆εν υπάρχει τέτοιος ιστότοπος''
 Τέλος_αν 
! ∆4 ερώτηµα 
Αρχή_επανάληψης 
        ∆ιάβασε Ονοµα
        pos \leftarrow 0found \leftarrow ψευδής
        i \leftarrow 1Οσο i <= 10 και found = ψευδής επανάλαβε
                Αν Ονοµα = ΟΝ [i] τότε
                        found \leftarrow αληθης
                         pos \leftarrow iΑλλιως 
                        i \leftarrow i + 1Τέλος_αν 
        Τέλος_επανάληψης 
Μέχρις ότου found = αληθης
Για i από 1 µέχρι 4 
        EBΔ[i] \leftarrow 0Τέλος_επανάληψης
```

```
Για j από 1 µέχρι 7 
        EBΔ[1] \leftarrow EBΔ[1] + EΠ[pos, j]
        EB\Delta[2] \leftarrow EB\Delta[2] + ET[pos, j+7]EB\Delta[3] \leftarrow EB\Delta[3] + ET[pos, j+14]EB\Delta[4] \leftarrow EB\Delta[4] + ET[pos, j+21]Τέλος_επανάληψης 
\overline{max} \in \text{EBA}[1]Για i από 2 µέχρι 4 
        Αν ΕΒ∆[i] > max τότε 
                \max \leftarrow EB\Delta[i]Τέλος_αν 
Τέλος_επανάληψης 
Για i από 1 µέχρι 4 
        Αν ΕΒ∆[i] = max τότε 
                Εµφάνισε i 
        Τέλος_αν 
Τέλος_επανάληψης 
Τέλος Θέµα_∆
```